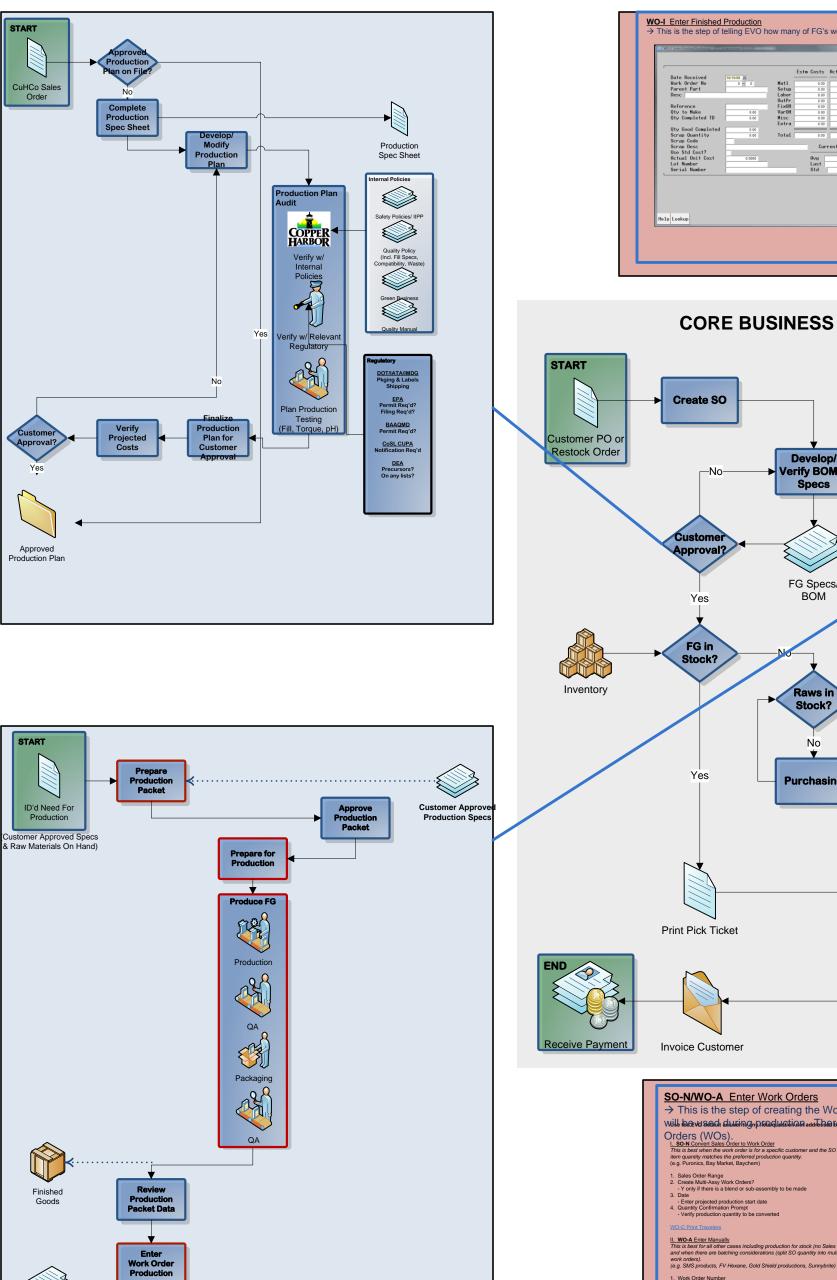

V

File Production Packet with Sales Order or

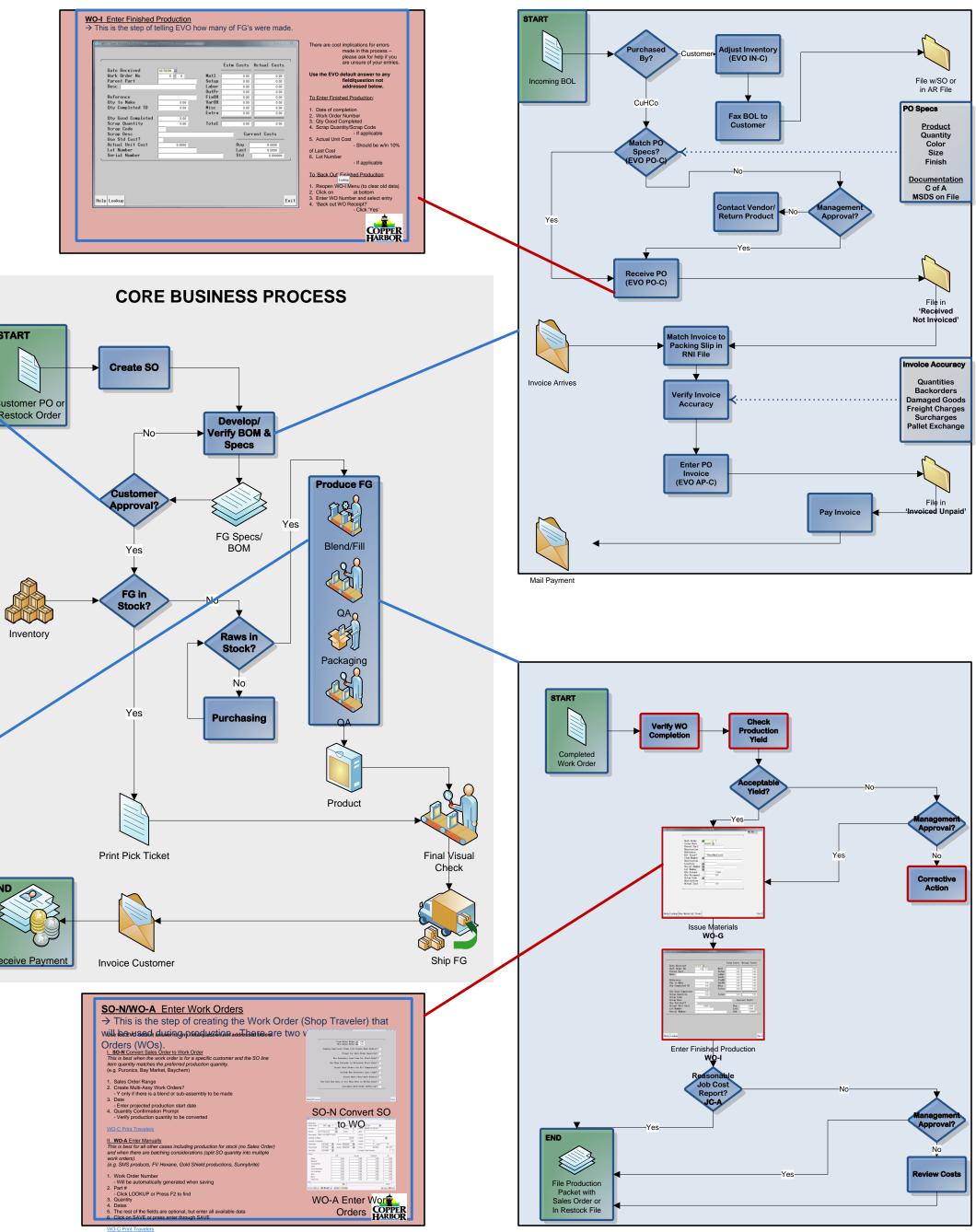